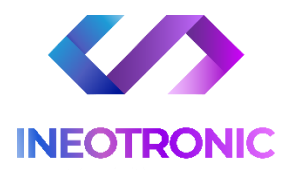

# INSTRUKCJA OBSŁUGI

# **Dyktafon pendrive**

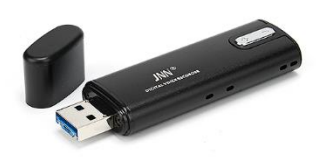

# **SET VX74**

#### **I PRZED PIERWSZYM UŻYCIEM:**

**Ładowanie** - przed pierwszym użyciem należy naładować akumulator, ładując go przez minimum 20 h. Proces ładowania polega na podłączeniu urządzenia do gniazda USB do komputera lub ładowarki sieciowej.

#### **II SZYBKI START:**

1. Nagrywanie dźwięku - aby rozpocząć nagrywanie należy ustawić przełącznik w pozycję "ON" (w przeciwną stronęod portu słuchawkowego), zapali się czerwona dioda, zamiga 3 razy po czym zgaśnie co oznacza, że nagrywanie zostało rozpoczęte.

Aby zakończyć nagrywanie należy ustawić przełącznik na pozycję "OFF"(bliżejj portu słuchawkowego) czerwona dioda mignie, a następnie zgaśnie. Słuchawki muszą być odłączone podczas nagrywania.

**2. Detekcja Głosu –** po uruchomieniu urządzenia czyli przesunięciu suwaka na ON od razu przyciśnij i trzymaj przycisk **minus "-"** do momentu pojawienia się niebieskiego światła, dioda zamiga parę razy i zgaśnie. **Oznacza załączony tryb detekcji**

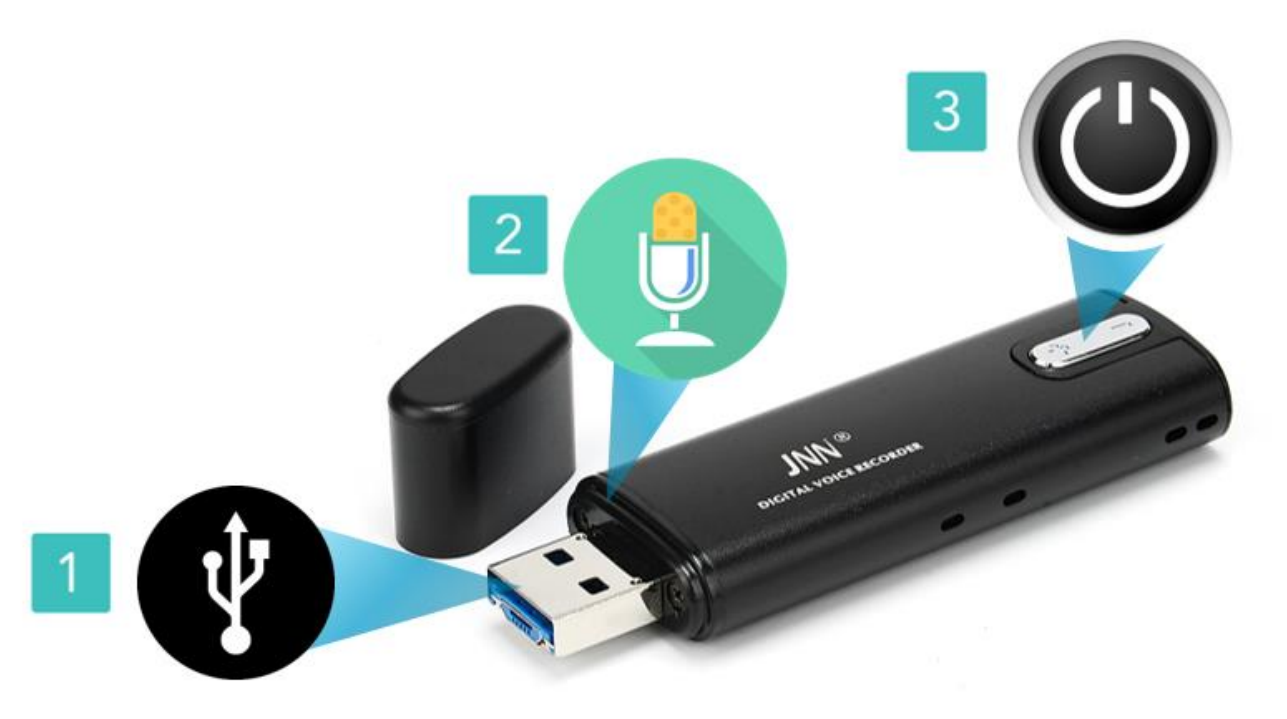

#### **MOŻESZ TEŻ OBEJRZEĆ FILM POMOCNICZY DO URZĄDZENIA [: KLIKNIJ BY OBEJRZE](https://youtu.be/7ajyW8qdEQ0)Ć NA YT**

#### **III ODTWARZANIE NAGRAŃ:**

#### **ABY ODTWORZYĆ NAGRANIA, PRZED WŁĄCZENIEM DYKTAFONU PODŁĄCZ SŁUCHAWKI PRZEZ WEJŚCIE SŁUCHAWKOWE.**

**2. Włączanie/ wyłączanie –** Po podłączeniu słuchawek przełącz przycisk ON/OFF na pozycję ON (zapali się czerwona dioda, która będzie migać, urządzenie automatycznie rozpocznie odtwarzanie). Aby wyłączyć urządzenie należy przełączyć przycisk ON/OFF w pozycję OFF (czerwona dioda zgaśnie, a urządzenie wyłączy się).

**3. Głośniej/ciszej –**aby pogłośnićdźwięk odtwarzanego dźwięku, naciśnij i przytrzymaj przycisk **PLUS**. Aby przyciszyć dźwięk naciśnij i przytrzymaj przycisk **MINUS**.

**4. Przełączanie nagrań –** aby przełączyć dane nagranie naciśnij przycisk **PLUS** (aby wybrać następne nagranie). Naciśnij przycisk **MINUS**, aby wybrać poprzednie nagranie.

#### **IV SZYFROWANIE I ODSZYFROWANIE PLIKÓW:**

Urządzenie umożliwia szyfrowanie plików, co oznacza, że nagrane pliki nie będą widoczne dla osoby trzeciej. Po podłączeniu do komputera dyktafon będzie wymagał podania hasła aby można było wyświetlić i odtworzyć nagrane pliki. Jeżeli dyktafon dostanie się w niepowołane ręce, osoba trzecia nie będzie miała możliwości odsłuchania nagrań oraz nie zorientuje się, że sprzęt jest dyktafonem.

#### **PRZYGOTOWANIE DYKTFONU DO SZYFROWANIA - PRZED SZYFROWANIEM PLIKÓW NAGRAJ JEDNO, KRÓTKIE NAGRANIE, ABY UTWORZYŁ SIĘ FOLDER O NAZWIE "RECORD".**

1)Po podłączeniu urządzenia do komputera wyświetli się dysk wymienny. Otwórz go.

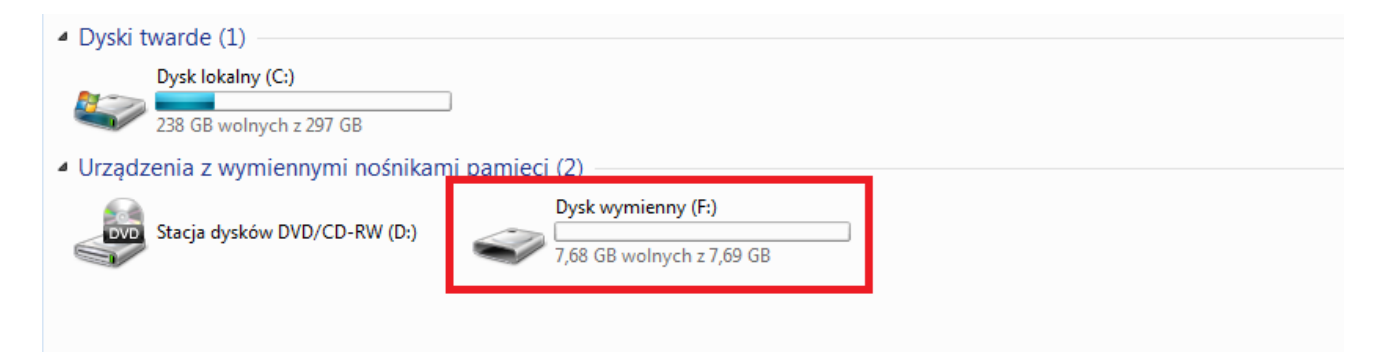

2) Upewnij się że na dysku znajduje się utworzony przy nagraniu pierwszego pliku folder "REORD" oraz aplikacja "Encryption tools". Uruchom aplikację **"[Encryption tools](https://sklep62378.shoparena.pl/pl/p/file/3852c8d23e4130da9edf66ec9fbe3be5/Encryption-tools.rar)"**.Jeżeli jej nie posiadasz kliknij na napis niebieski i pobierz program.

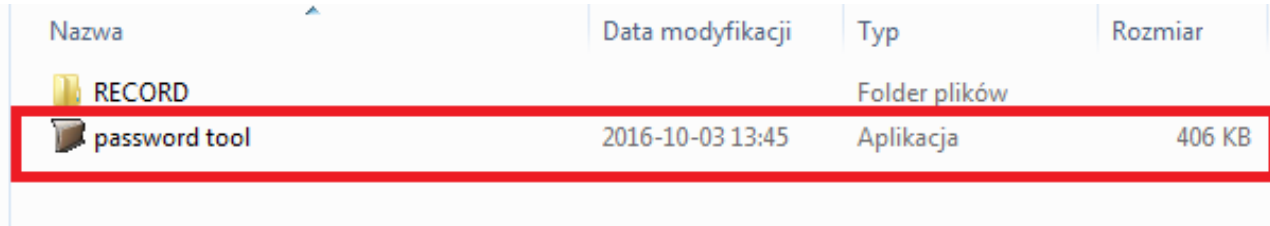

3) Po uruchomieniu aplikacji w **polu numer 1** wpisz hasło, a **w polu numer 2** powtórz ponownie hasło i naciśnij **przycisk OK**. Po zatwierdzeniu folder o nazwie RECORD zostanie ukryty. Nowo nagrane pliki nie będą widoczne.

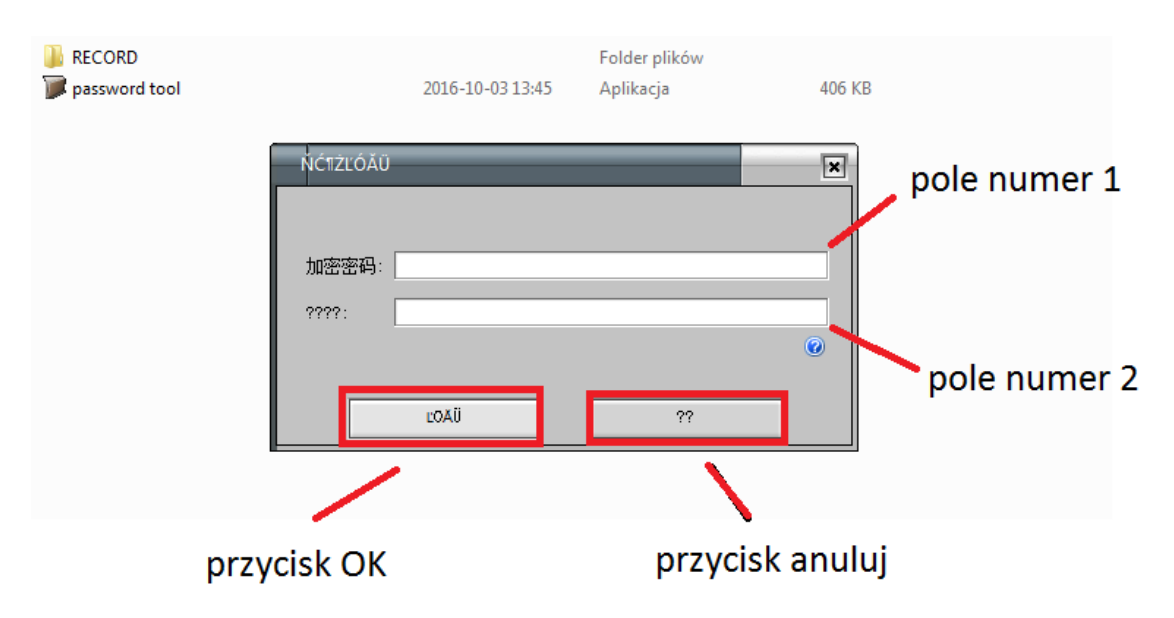

4) Aby ponownie wyświetlić folder o nazwie RECORD i odsłuchać nagrane pliki ponownie uruchom program "**Encryption tools"** W **polu numer 3** wpisz ustawione wcześniej hasło. Folder RECORD ponownie pojawi się na pamięci urządzenia. W tym folderze będą nowo nagrane pliki dźwiękowe i będzie możliwe ich odsłuchanie.

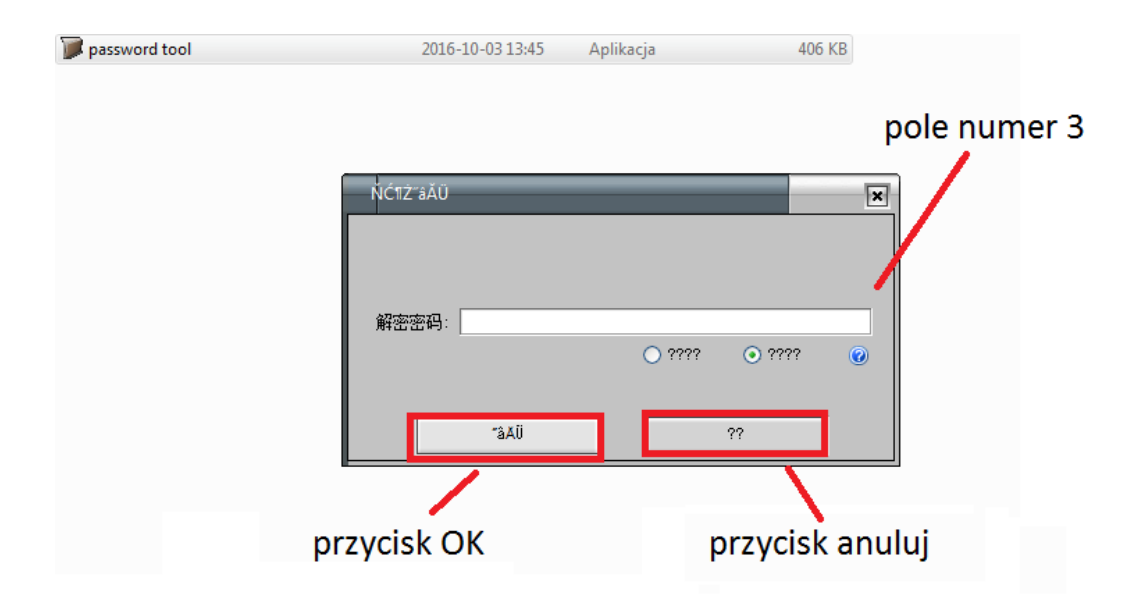

#### **V INFORMACJE DODATKOWE:**

**Odczyt plików w komputerze -** aby dokonać odczytu plików, należy podłączyć urządzenie do portu USB komputera. System wykona automatyczną instalację urządzenia, żadne dodatkowe sterowniki nie są wymagane. Dyktafon zostanie wykryty jako pamięć masowa. Należy wybrać odpowiedni plik, dwukrotnie kliknąć myszką , pobrać zapisany plik z katalogu i zapisać na dysku komputera. Wybrane pliki są gotowe do odtwarzania.

**Ładowanie -** proces ładowania polega na podłączeniu urządzenia do komputera lub ładowarki sieciowej. Urządzenie ma wbudowany wysokiej wydajności akumulator, który można wielokrotnie ładować. Czas ładowania ok. 20 godzin.

**Ustawienie czasu-** aby zaktualizować datę na nagraniu, uruchom program o nazwie "Set Time", który znajduje się na pamięci urządzenia. Czas zostanie zaktualizowany.

**Jeżeli na dysku nie masz programu do zmiany daty i czasu, możesz wygodnie pobrać go poniżej. Program do ustawienia czasu - [Kliknij By pobrać](https://sklep62378.shoparena.pl/pl/p/file/59ae21eded2c0a45d30f9c5e52f86499/Ustawienie-Czasu.rar).**

*OTWIERANIE PLIKÓW DO OTWIERANIA PLIKÓW W FORMACIE WAV ZALECAMY DARMOWY PROGRAM* **VLC PLAYER**

PLIKI WAV NALEŻY OTWIERAĆ PROGRAMEM OBSŁUGUJĄCYM FORMAT, POLECAMY [VLC PLAYER](https://www.videolan.org/vlc/)

#### **Rozwiązywanie problemów:**

#### **Dyktafon nie działa mimo ładowania** :

- należy sformatować pamięć urządzenia
- należy użyć innego portu USB
- należy ładować od ładowarki sieciowej 1A

### Informacja dla użytkowników o pozbywaniu się urządzeń elektrycznych i elektronicznych, baterii i akumulatorów (gospodarstwo domowe).

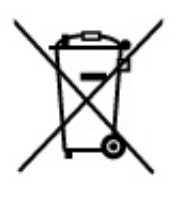

Przedstawiony symbol umieszczony na produktach lubdołączonej do nich dokumentacji informuje, że niesprawnych. urządzeń elektrycznych lub elektronicznych nie można. wyrzucać razem z odpadami gospodarczymi. Prawidłowe postępowanie w razie konieczności pozbycia się urządzeń elektrycznych lub elektronicznych, utylizacji, powtórnego użycia lub odzysku podzespołów polega na przekazaniu urządzenia do wyspecjalizowanego punktu zbiórki, gdzie będzie przyjęte bezpłatnie. W niektórych krajach produkt można oddać lokalnemu dystrybutorowi podczas zakupu innego urządzenia.

Prawidłowa utylizacja urządzenia umożliwia zachowanie cennych zasobów. i unikniecie negatywnego wpływu na zdrowie i środowisko, które może być zagrożone przez nieodpowiednie postepowanie z odpadami. Szczegółowe informacje o najbliższym punkcie zbiórki można uzyskać u władz lokalnych. Nieprawidłowa utylizacja odpadów zagrożona jest karami przewidzianymi w odpowiednich przepisach lokalnych.

#### Użytkownicy biznesowi w krajach Unii Europejskiej

W razie konieczności pozbycia się urządzeń elektrycznych lub elektronicznych, prosimy skontaktować się z najbliższym punktem sprzedaży lub z dostawcą, którzy udzielą dodatkowych informacji.

#### Pozbywanie się odpadów w krajach poza Unią Europejską

Taki symbol jest w ażny tylko w Unii Europejskej. W razie potrzeby pozbycia się niniejszego produktu prosimy skontaktować się z lokalnymi władzami lub ze sprzedawcą celem uzyskania informacji o prawidłowym sposobie postępowania.

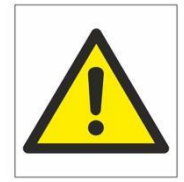

### Zalecenia bezpieczeństwa i ostrzeżenia.

- 1. Należy chronić urządzenie przed działaniem promieni słonecznych, wysoką temperatura, wilgocią czy wodą. Wymienione czynniki mogą̨ być przyczyną zmniejszenia wydajności urządzenia jak również̇ doprowadzić do jego uszkodzenia.
- 2. Nie należy zdejmować obudowy urządzenia ani umieszczać w niej przedmiotów.
- 3. Nie należy używać siły ani przedmiotów mogących doprowadzić do uszkodzenia urządzenia.
- 4. Należy używać dedykowanego źródła zasilania. Stosowanie nieodpowiedniego zasilania może być przyczyną uszkodzenia sprzętu.
- 5. Nie należy podejmować prób samodzielnych napraw. W przypadku stwierdzenia usterki należy skontaktować się̨z autoryzowanym serwisem.
- 6. Urządzenia powinny być instalowanie w miejscach zapewniających ich odpowiednia wentylację.
- 7. Należy unikać kontaktu z substancjami oleistymi, parą wodną czy innymi zabrudzeniami. Jeżeli produkt będzie miał kontakt z wodą należy niezwłocznie odłączyć go z prądu zachowując należytą ostrożność;
- 8. Szczegółowe warunki ograniczonej gwarancji, jak i okresu jej trwania, znajdują się na stronie internetowej dystrybutora.
- 9. Firma Nexus Jarosław Gaładyk zapewnia profesjonalna pomoc techniczna związana z oferowanymi przez siebie urządzeniami, a także serwis gwarancyjny i pogwarancyjny.
- 10. Wszelkie testy i naprawy powinny być wykonywane przez wykwalifikowanych personel. Producent nie ponosi odpowiedzialności za wszelkie szkody, powstałe przez nieautoryzowane przeróbki lub naprawy a takie działanie grozi utratągwarancji.
- 11. Urządzenie powinno być przechowywane oraz transportowane w oryginalnym opakowaniu zapewniającym odpowiednią ochronne przed wstrząsami mechanicznymi.
- 12. Urządzenie zostało zaprojektowane i wyprodukowane z najwyższą starannością o bezpieczeństwo osób instalujących i użytkujących. Dla zapewnienia bezpieczeństwa pracy, należy stosować się do wszelkich wskazań zawartych w tej instrukcji, jak i instrukcjach obsługi urządzeń towarzyszących (np. komputera PC)

#### Deklaracja zgodności UE

**Ten produkt oraz –jeśli ma to zastosowanie –dostarczane z nim akcesoria są oznaczone znakiem "CE", co oznacza spełnianie wymagań obowiązujących zharmonizowanych norm europejskich, wymienionych w dyrektywie elektromagnetycznej.**